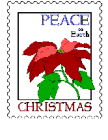

# **Big Christmas Issue!**

# Skywatch

'Serving Mobile's Amateur Astronomy Community' Vol. 6 No. 6 November-December 1997

# **JUPITER AND SATURN--OUTER PLANET EXTRAVAGANZA!**

*Jupiter and Saturn: Gas giants put on a tremendous show!!*

**They rule our nights--the mighty** They rule our nights--the mighty<br>
outer planets of the Solar<br>
System. I'm sure you know<br>
what I mean If you've been anywhere what I mean If you've been anywhere near a telescope over the last couple of months! Just about everybody who owns a 'scope has undoubtedly spent some time looking at Jupiter and Saturn, and has been witness to the amazing show these immense gas giants have put on during their current apparitions. And let's face it, the late Summer-early Fall weather down here on the Gulf Coast rarely offers the kind of conditions that make a deep sky observer jump for joy! Generally, we

## **CONTENTS**

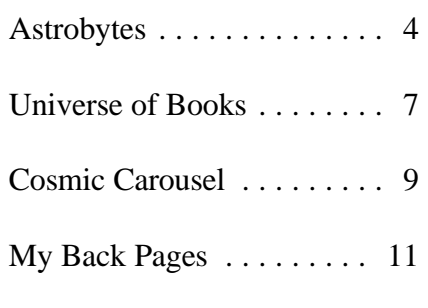

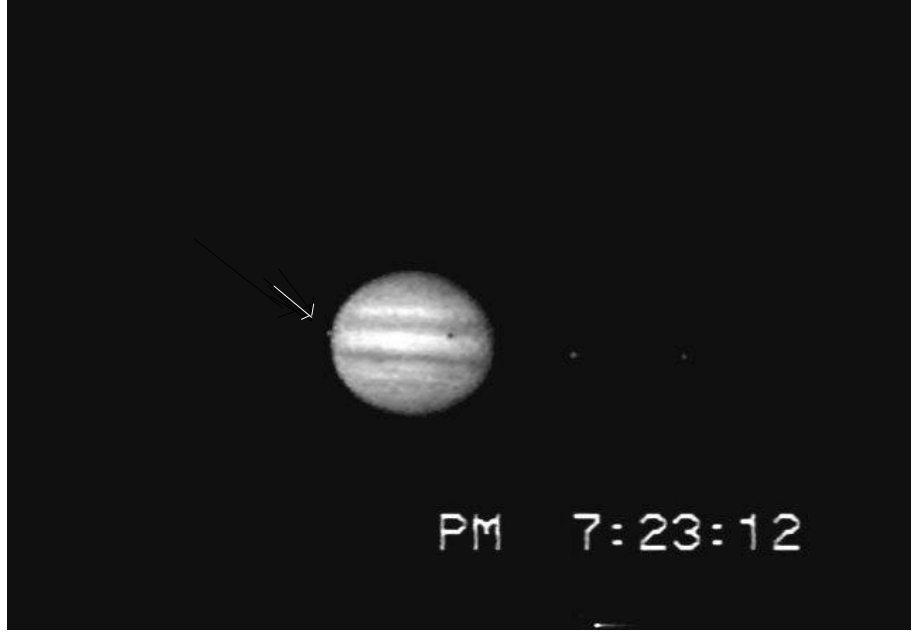

*Jupiter, Mighty King of the Solar System*. *Photo by Rod Mollise*. Mysterious Europa's (arrowed) transit across the disk ends as the shadow transit continues.

have two types of weather at this time they do make the air 'stale' and much of year: endless rumbling less transparent than we would wish, thunderstorms clouding the skies, or but they also bring steady seeing, stationary high pressure domes sitting something cherished by the planetary over the city until the heavens are all maven, and something rare in most but opaque. This latter type of parts of the country. I did get in a little condition is what we've been living deep sky work during August and with recently, and it is scarcely better September, but mostly I stayed close for the deep sky enthusiast than the to home, straying no farther out than more 'normal' stormy weather. But, it the *paltry 3 billion miles* that marks the doesn't deter the Solar System boundary of Neptune's orbit. And I observer, and may even aid in wasn't bored by any means--the outer observing our next-door-neighbors in giants provided a spectacle that kept space! When these high pressure areas me coming back night after night. And become stationary over the coast, not just to do photography or imaging.

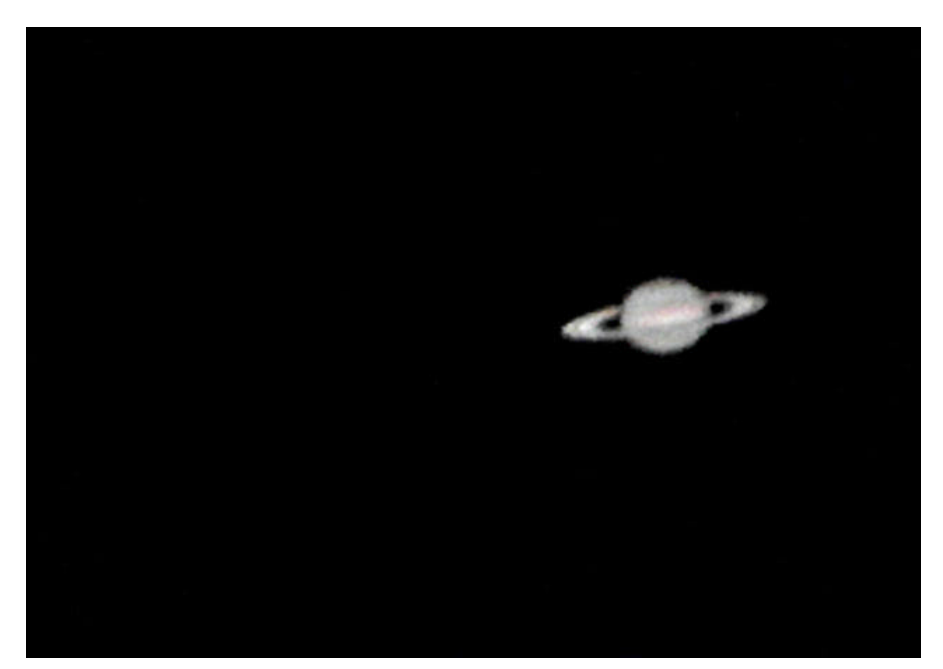

*Saturn, the Mysterious and Beautiful Sixth Planet*. *Image by Rod Mollise* with **Stargate Observatory's** 24" f4 reflector.

Jupiter, in particular, was a treat this year, as he's continuing his recent trend toward heightened activity; especially in the South Equatorial/Temperate area where a number of interesting white spots abound. I found several of these huge storms trailing the Great Red Spot, while others occupied a similar latitude on the opposite side of Jove's disk. They were very easy to see, and I was even able to record them on videotape. The greatest of Jupiter's gigantic storms, The Great Red Spot, though still very obvious even in small 'scopes, was, in my opinion, lighter in color this year, reversing last year's darkening trend. Although the spot is, once again, lighter than 'normal,' you still shouldn't have much trouble viewing it, even in telescopes 6"--or smaller--in aperture. The usual advice is to look for the 'Red Spot Hollow,'

Many times I just stood there with my the indentation around the Red Spot in In telescopes 12" in aperture eye glued to the eyepiece and stared the South Equatorial Belt, as an aid to and up, the mighty King of the Planets at Jupiter and Saturn in awe, drinking in spotting the GRS when it is difficult to is a feast for the eye (the detail visible in their awesome and almost frightening see at first. In practice, I still I find the Pat Rochford's 24" at high power is splendor! Red Spot to almost always be obvious *really* overwhelming), but ANY

### **2 Skywatch November-December 1997**

enough to see right away. If you have trouble making out its salmon-pink form, wait until it's close to the Central Meridian, and you won't be able to miss it. Elsewhere on Jupiter's huge disk, I found the North Equatorial Belt to be of interest, since it was constantly adorned with massive festoons, spots and knots, all of which were *very obvious* in 8" telescopes. Finally, many of Jupe's less conspicuous belts seemed easier to see this time around. At times, it has been my experience that only the two equatorial belts are truly easy to make out in a small telescope. Recently, though, Jupiter's South Temperate and South South Temperate Belts have been very obvious. I've also noted quite a bit of detail in the South and North Polar Regions.

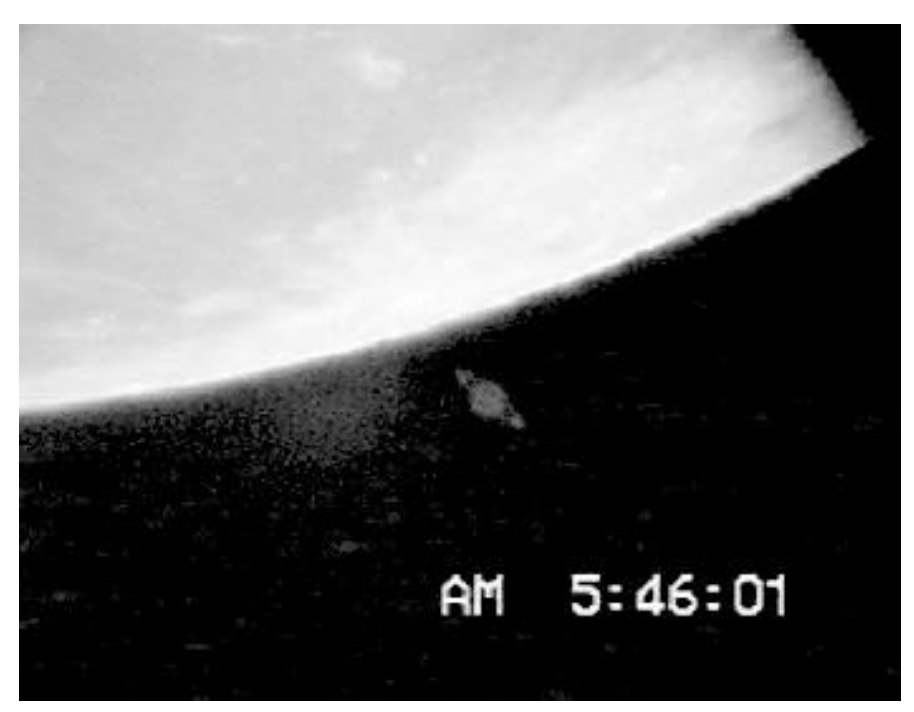

*The Moon Occults Saturn*. These occultations were one of the highlights of the late '97 planetary viewing season. *Image by Rod Mollise.*

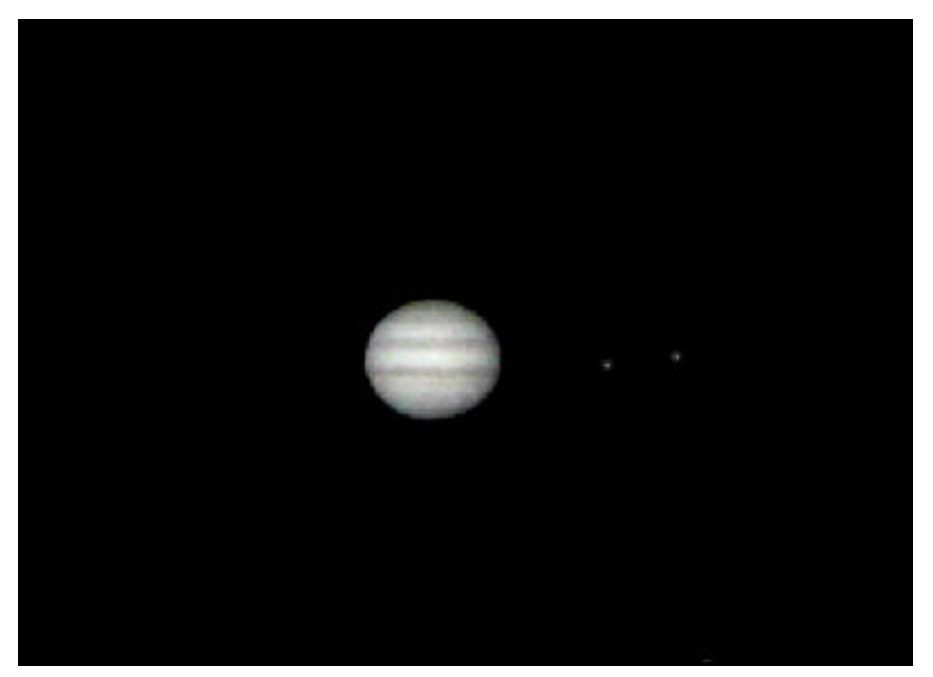

*Jupiter and Two Satellites*. Old Jupe, with his ever changing face and dancing retinue of moons provides an interesting target for all observers. *Image by Rod Mollise.*

on the planet's disk--IF you take the cameras! What was the most amazing color is very obvious. time to become familiar with Jupiter's part of seeing Saturn setting and rising Unlike the Solar System appearance. Forget the famous (highly over the Moon's limb? The feeling of observers before Herschel, we don't enhanced) Voyager photos. The fifth SCALE that this brought home to me. have to end our journey at Saturn--two planet is *not* a world of brilliant colors. Looking through the eyepiece or more distant wanderers are easily It is a planet of *soft pastels*, and it takes looking at the finished tapes or within our reach. This is not to say that time to train the eye to be able to pick- computer images I made of the Uranus and Neptune offer much in the out all of Jove's subtleties. But occultations, I really gained a true way of excitement. Detecting any sort experience will reward the user of feeling for the three-dimensionality of of detail on these two far away blueeven the tiniest telescope with visions the universe. There was our Lovely green worlds in a challenge for Earthly of this monster planet that mere Moon, as close and familiar as my own telescopes--even the Hubble Space photos can never duplicate! backyard. In the *background*, was Telescope. Uranus, in fact, may

System traveler wasn't over as Jupiter dark depths of the outer Solar System. descended into the southwest, And beyond it, a solitary star, whose because in the east beautiful, eerie- unimaginable distance was made looking Saturn was rising. The most shockingly real to me! wonderful part of Saturn's 'act' this But there was (and still is) apparition was undoubtedly his duo much more to see on Saturn than just with the Moon. Twice, on September occultations. The rings are once again the 18th and November the 11th, open enough to make seeing and Saturn was occulted by the Moon. It recording detail in them much easier had been a long time since I was than it was last year. Cassini's division is witness to the spectacle of Luna

And this feast for the Solar distant Saturn so very far away in the possess little detail *to* be seen. Even

covering the 6th planet, so you can bet now easy to see visually, and easy to

### **3 Skywatch November-December 1997**

telescope will reveal countless features I was ready with telescopes and visible, and the moon's peculiar orange capture in photos and video or CCD images. In medium sized telescopes, the sometimes elusive crepe ring is obvious. And no, I *still* haven't seen Encke's gap, but I'll keep on trying! The disk is also a treat. While the rings are more open than they were last apparition (naturally, since we went through an amazing series of ring plane crossings last apparition), they are still subdued enough that they don't interfere too much with the low contrast features on Saturn's disk. Some activity in the equatorial regions is obvious, and I found the South Polar Region more defined this time out than it's been in recent years. And of course there is Saturn's amazing retinue of moons, five of which are easy to see in amateur sized telescopes. With high power on 12" and larger 'scopes, Titan becomes more than just a pinprick. Under steady conditions a tiny disk is

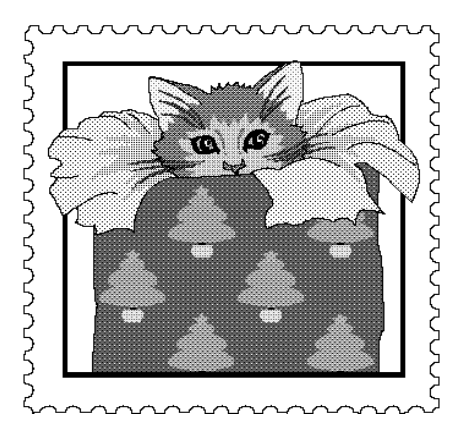

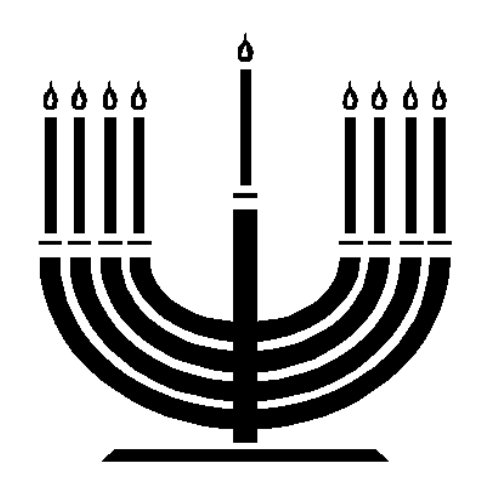

magnitude 5.8, so finding it shouldn't to fly by during a 'quiet' period. pose any problems. Uranus' moons What? Pack-up the telescope are notoriously difficult to find, but are and go out to a 'dark site?' Oh YES, a accessible to larger amateur 'scopes. Neptune, like Uranus, doesn't really seem to have much to display for earth bound instruments. It took the Voyager spacecraft to finally reveal a much more 'interesting' world than Uranus. The spacecraft sent back pictures of some fascinating features like the socalled Great Dark Spot, which at the time was thought to be analogous to Jupiter's Great Red Spot. HST has recently been able to reimage Neptune with a degree of resolution dark site...it'd be nice to get away from Somewhat surprisingly, the Great Dark (magnitude 13.8) Pluto, the last Spot seems to be missing, so what we member (as far as we know) of the had assumed to be a long-lived storm Sun's little family. Maybe track down like Jupiter's Red Spot was apparently some asteroids too. Deep sky? Oh, just a 'passing squall' after all! Neptune yeah, deep sky objects....they're the much easier to see with amateur sized you've given up planetary observing, 'scopes than any of closer Uranus' thinking it's something kids do with tiny followers. Nereid is incredibly difficult, little telescopes, you're missing a lot. and the rest of Neptune's family of With man finally moving out into our eight or more moons are mere chunks cosmic neighborhood again, the of rock impossible to see from Earth. planets we thought we knew so well

Neptune is much dimmer than Uranus are starting to reveal new wonder after at magnitude 7.9, but he's really not new wonder and new mystery after much of a challenge for observers. At new mystery. And you, with your reasonably high power, his ocean-blue beloved telescope, can voyage into disk screams, "I'M NOT A STAR!" man's new home from the cozy

Voyager had a hard time pulling out notwithstanding, some sharp-eyed any features from the monotonous visual observers (e.g. Steve O'Meara) green cloud deck. For amateurs, it has have made convincing claims of to be enough to simply say "I've been spotting some very subtle detail on the there." Uranus' little disk is bright at planet. Maybe Voyager just happened With amateur telescopes darkness of your back yard. getting bigger all the time, and CCDs becoming more sophisticated every --Rod day, I expect the day will come when amateurs may be able to detect some hint of cloud features on Neptune. Even Uranus may someday give up a few of his secrets to the backyard observer. Voyager results

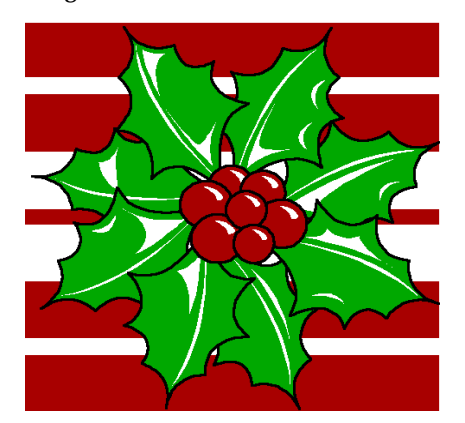

unattainable form Earth in the past. the light pollution and take a look at has two 'major' satellites, Big Triton things you look at when there aren't and little Nereid. Curiously, Triton, is any planets visible! Seriously, though, if

### **4 Skywatch November-December 1997**

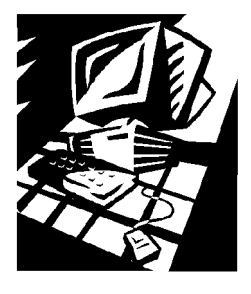

## Astrobytes

*Snappy 3.0 Play Incorporated 1-800-306-PLAY www .play.com M.S.R.P. \$139.00*

I've been doing video astronomy for about a year now, and I've been having a ball. I never realized how easy it could be to record tremendous amounts of detail on the Moon and planets until I started using a camcorder at the telescope. But there was a problem. With experience, my videotapes were getting better and better. But they were still...*tapes*! I wanted to find some way of making still images out of the best of my video shots. Like many aspiring videoastrophotographers, I tried photographing images off my monitor screen with a 35mm SLR. My results were ok--at best--but fell far short of capturing the details I knew were hidden in my videos. Oh, I knew about 'frame grabbers,' devices which allow you to attach your Camcorder or VCR

to your computer and 'download' video. Unfortunately, all of these units seemed to be expensive, complicated, and often lacking in the quality I was hoping for. But then I heard about *Snappy*.

The Snappy™, manufactured by Play Incorporated, is also a 'frame grabber,' and operates similarly to the other devices on the market in that it captures single video frames for display, printing and processing with your PC. But there the similarity ends. Unlike other video capture boards out there, the Snappy is priced at less than \$200.00-*-much* lower than its competition. Quality has not been compromised, either, with the Snappy's output being *at least* as good as (if not better than) all but the most expensive and complex video capture devices. One other difference between the Snappy and similar products is the ease of the Snappy's install the included software, plug the I had *heard* a lot of good does this tie up one of your computers video astrophotographer, Charles precious expansion slots, it brings with Genovese, whose results were quite it all the 'conflicts' and other problems in the state of the impressive. I was definitely willing to be that can come with installing boards of convinced about the Snappy's worth, this type--problems which can be since I'd gone just about as far as I daunting for even experienced could go photographing off the TV computer users. The Snappy is very screen. So I took the plunge (picking different. All you're required to do is up a used Snappy made things very

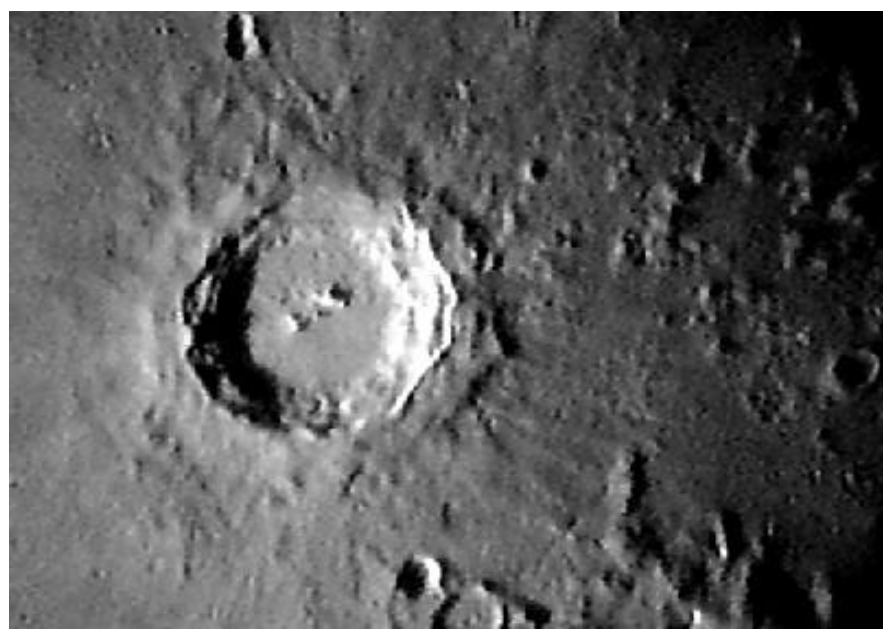

*The Great Crater Copernicus*. Image shot with a Sony CCD F-34 camcorder through a 12.5" f4.8 Newtonian. Downloaded to a '486 PC with Snappy, and processed with Adobe Photoshop on an Apple Macintosh Power PC.

installation. Most frame grabbers Snappy into your parallel (printer) port, things about Snappy, and was advised require that you install a board in one plug your video source into the Snappy to try one by the Baton Rouge of your PC's internal slots. Not only and you're ready to go. Astronomical Society's pioneering

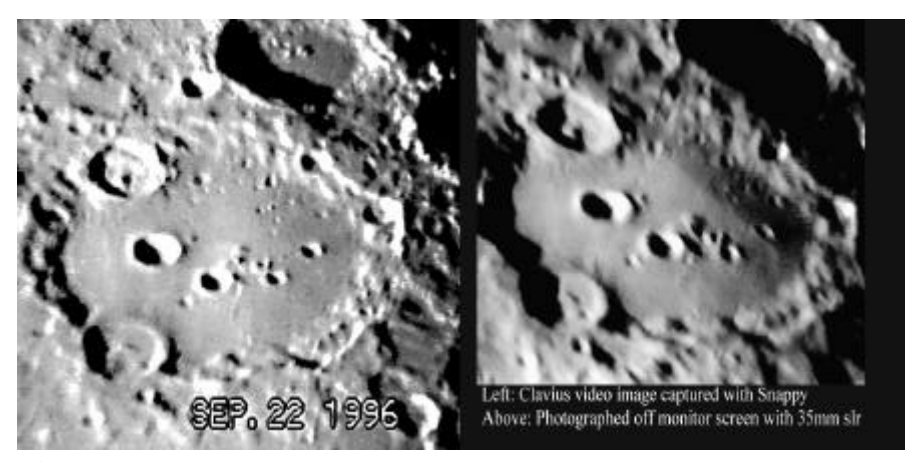

**Figure 1**. Snappy vs. the SLR.

painless). After unpacking the Snappy (about the size of a VHS video tape), and browsing through the generally well written manual, I was ready to go. I plugged the little device into the parallel port (this means that you have to unplug your printer, which is a little inconvenient--I'm thinking of eventually getting an a/b switchbox so I can leave both devices plugged in at once). The version 2.0 software that I received included the basic system software used to capture images as well as a couple of image processing packages.

**5 Skywatch November-December 1997**

The initial image you get after grabbing Snappy set up and ready, I plugged my contrast, brightness, etc.). I chose to a frame is somewhat raw, and, for camcorder into the 'video-in' jack (a save my image as a .jpg file (Snappy astronomical images especially, it's very standard 'RCA style' connector), and allow you to save your image in a large helpful to have some kind of an imaging brought-up the program's 'preview' number of different formats), since I program to allow you to clean-up and mode. Once in preview mode, you're planned to process my images with enhance your photo. I set these presented with an onscreen image of Adobe Photoshop (a wonderful programs (Fauvè Matisse, and a small (about 2" across) video screen. 'darkroom on a disk' I'll be reviewing in Gryphon Morph) aside, since I When you start your video source a future column). Snappy is also intended to use two programs of my playing, your preview video is 'Twain' compliant, which means that own that I was more familiar with, displayed here, in black and white, Snappy can be used from within Adobe Photoshop and Paintshop Pro. with frames updating every second or programs like Photoshop or Paintshop Software installation went without a two (reminded me of old 'slow scan' Pro. In these, or other 'Twain aware' hitch, and before long I was able to TV). While the images on this tiny programs, clicking on a scanner icon or start the basic 'Snappy' program, which 'monitor' *are* black and white, but they choosing 'scan' from a menu brings up does the image capture. Once this are sharp and clear, and make it easy Snappy's software. Once the frame has program is running, the first step is to to choose the frame you want to been captured, control is returned to go to the 'setup' section and set the 'snap.' If this doesn't seem sufficient for the image processing program, with defaults for the kind of imaging you're identifying the correct frames for your new still on screen and ready for going to be doing. Snappy allows you download, the Snappy has a 'video you to work on. to choose either 'moving image' or still out' jack which allows you to use a full It would probably have made

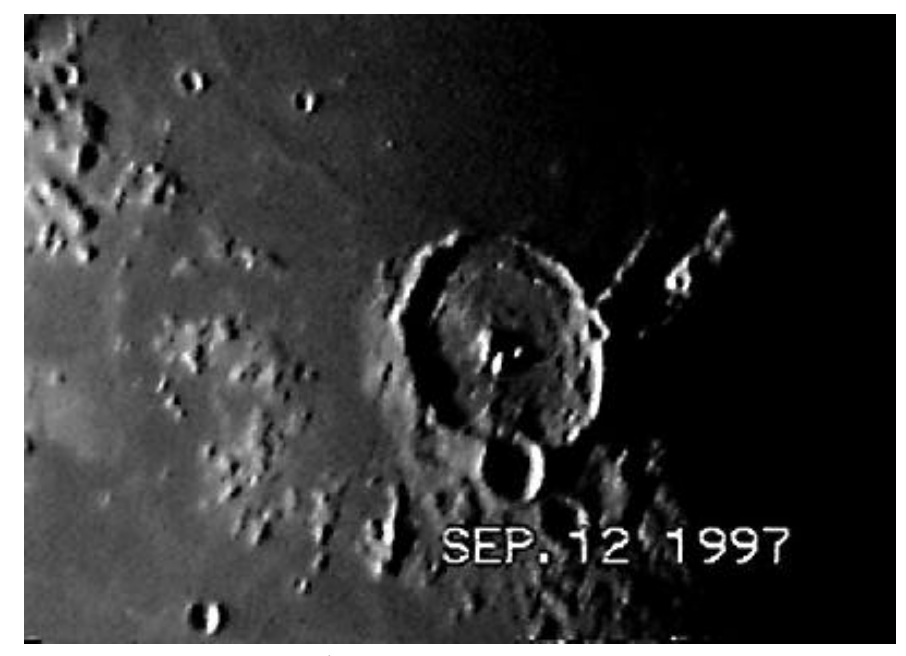

*Lunar Crater Gassendi*. By using Snappy, video images can often approach and more often exceed the quality of 'conventional photography.'

select the resolution of the final image, captured, you are given the options of little wonder. Generally, terrestrial with the choices ranging up to 1500 x saving it or using some of the Snappy images are no problem. Images of 1125. I chose the 640 x 480 'medium' program's fairly limited processing tools stationary subjects seem sharpest, but resolution setting to start with. With on your picture (gamma correct, the Snappy is able to deal handily with

### **6 Skywatch November-December 1997**

sense to start with a nice, sharp, clear 'terrestrial' video tape, but I just couldn't wait to see what Snappy would do with some Lunar images. For my first 'snap' I chose a sequence of the great crater Clavius. The video of this Lunar feature was sharp, bright, and had yielded about the best still I had been able to produce by photographing the TV screen. To say that I was surprised at the quality of my first 'snaps' would be an understatement. It was *worlds better* than my best 'photograph off the screen' had been (see figure 1). Even more amazing, perhaps, is the fact that the image on the right is the product of at *least* three hours in the darkroom. The *much* clearer Snappy image was captured, processed with Photoshop, and printed in less than half an hour!

image (more on Snappy's still image size NTSC monitor for previewing. images captured with my Snappy, and mode later). You are also allowed to Once Your frame has been have found what works best with this As the weeks have gone by, I've become more adept at processing

posted on the world wide web, or or the other if not both). think Play's Snappy will please you to used in newsletters or other I was lucky to be able to buy no end! documents. And the Snappy has a few my Snappy used (from the Birmingham other tricks in its repertoire, too. It can, Astronomical Society's Mark Lancaster) --Rod for example, be used as a very high and save myself quite a few dollars off quality 'scanner.' You focus your camcorder on a still photograph, and the very reasonable just-underallow Snappy to 'think' for a while. The \$200.00 price Snappy has been selling Snappy scans the photo several times at for a while. But, amazingly, Play has which results in an image basically recently announced that they are

also don't present much of a problem. Naturally, you'll have to figure out a software. The 'Fauvé Matisse' image The only modification I've made in my way to mount the photo, and processing program (which turned out, taping procedure is to hold the providing adequate lighting is in my opinion, to be not so hot when magnification down a bit when I know important, but none of this is too I got around to trying it) has been I'm going to want a still of a subject. daunting. I've used the Snappy to get a replaced by Adobe PhotoDeluxe, Keeping the video a little brighter than number of my conventional Adobe Photoshop's 'little brother.' If, normal ensures a nice noise-free still astrophotos 'into the computer' with like me, you already have and don't from Snappy, making image processing excellent results. With a lightbox, it need image processing software, Play relatively easy. One thing I found would even be possible to scan your is going to offer a bare-bones Snappy difficult at first was choosing exactly the negatives directly into the PC, since the with just the basic system software for right frame to capture. It seemed as if Snappy setup allows you to select \$99.00! And I also understand that this I were always grabbing the frame right negative images for capture. Likewise, new (version 3.0) system software before or after the one I wanted. But I the manual mentions that a lightbox allows Snappy to capture motion found that by turning on the VCR's or would allow you to scan positive sequences (great for web pages), camera's counter, or by having the transparencies. Either of these activities something it couldn't do before. This camera's onscreen clock on during would probably require a camera with means that the Snappy should now be filming, I had a 'reference' to help me a macro zoom or at least a long zoom basically the same as the 'Python,' the

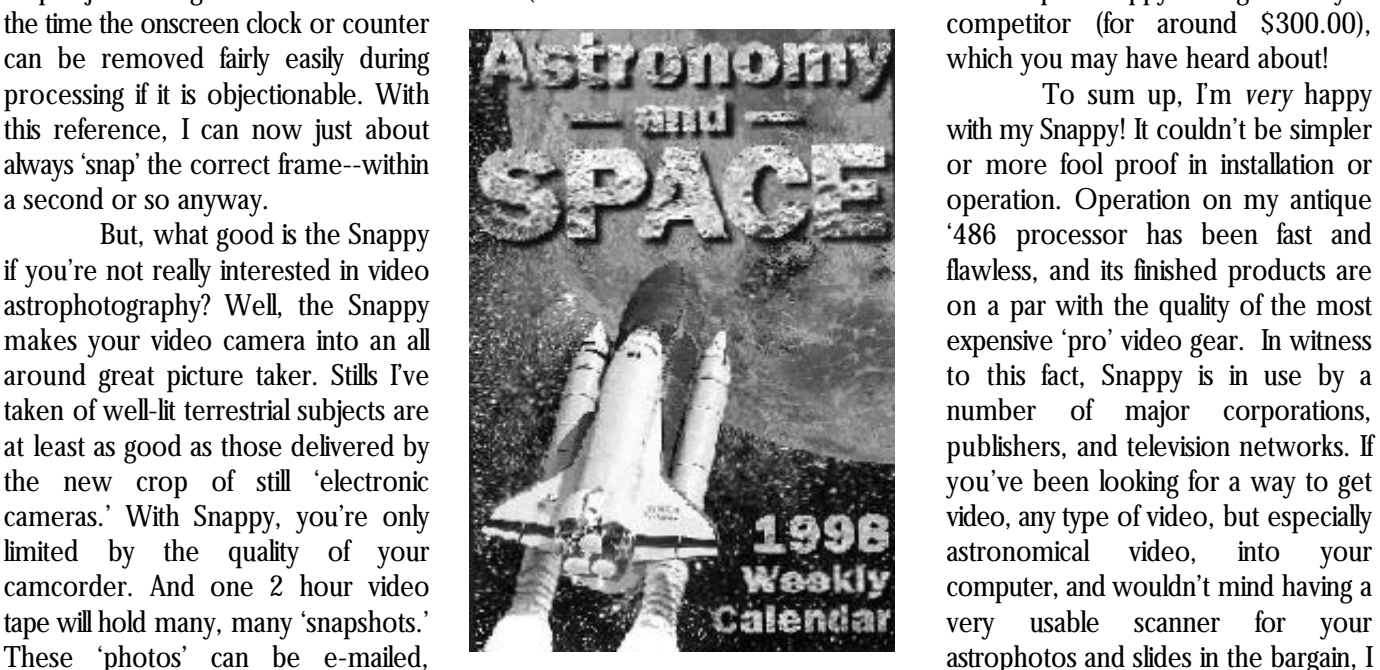

indistinguishable from one produced by lowering the price of Snappy to

### **7 Skywatch November-December 1997**

'moving targets.' Astronomical images a high quality flatbed scanner. \$139.00 while improving the included snap at just the right moment. Most of lens (most modern cameras have one new 'super-Snappy' being sold by a

# Across the Universe of Books

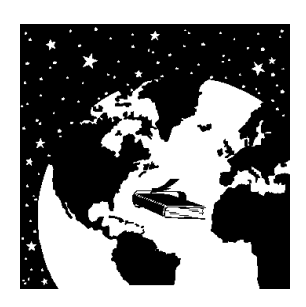

*Calendar* was quite a surprise, since The basic daily layout of the *Astronomy and Space 1889 Weekly* nobody expected the folks who put calendar remains unchanged. Each day *Calendar*, and, as the ads say, 'spend a out the highly useful, but admittedly lists the phase of the moon, historic year in space.' I guarantee you'll find it plain-looking *Starry Messenger* to astronomy/space events, and useful, beautiful, and perhaps even publish a beautiful glossy desk calendar interesting sights in the sky--meteor *inspiring*. Another plus for the calendar just chock-full of outstanding photos! showers, conjunctions, etc. (and is the fact that Steve Cariddi and the This year, though, I was prepared to Earthly holidays, of course). There is good folk at Starry Messenger Press be a little more critical. But when the also ample space for you to write-in have made buying a copy for yourself review copy of the calendar arrived, daily activities--at least if you, like me, or for gift-giving very affordable. The my skepticism evaporated; it was, if are an engineer (meeting, think about price for a single issue is \$13.95, very anything, even better than the last one! technical stuff, talk on phone, one last much in line with what you'll pay for

*T he 1998 Astronomy and Space* photos and fewer 'astronomy' images my few dislikes about last year's *Weekly Calendar* in the *1998 Astronomy and Space* calendar was the fact that it only had Starry Messenger Press *Calendar* when compared to the 1997 three pages for addresses in the back. 208 East State Street, Ithaca, NY issue. Which is not to say that the This section has grown by a couple of 14850 'space' pictures are boring or pages this time, and is now sufficient to (607)277-6836 unphotogenic. Contained here are hold all my address data (I'll now use (607)277-0018 (fax) some of the *most beautiful* this calendar as my primary planner steve@StarryMessenger.com photographs ever turned out by and address book at work). A \$13.95, with substantial discounts for that the publisher was able to include a the front, '1998: The Year in Space.' quantity orders photo from the recent (and ongoing) This includes a launch schedule for '98, Can lightning strike twice in the same astronomy images this time out include summary, and a space exploration place? Does history repeat itself? Do beautiful shots by Tony and Daphne 'preview' for the coming twelve the swallows *really* return to Hallas and David Malin as well as months. Capistrano every year? Can the Starry fascinating HST images. Do I have any This is the season when all the Messenger Press top the beautiful criticisms about the picture selection? book stores are crowded with desk astronomy desk calendar they Only one small one: I think we could calendars. Big displays scream for your published last year? I don't know about make do with fewer pictures of the attention. *But resist them*. This year, the answers to the first three Shuttle. How about dipping into the instead of winding up with a crappy questions, but the last one elicits an NASA archives? There's a wealth of 'cartoons you've seen before' or enthusiastic "YES!" from me! 1997's material from the 50s and 60s that 'boring facts day by day' desk *Astronomy and Space Weekly* deserves to see the light of day again. calendar/planner, invest in the year's calendar for duplicate photos, its format could be improved. something common in calendars of this So the pictures in this year's type from year to year. I didn't notice calendar are just as good as those in a one. If I *did* notice a difference in last year's, and the nice daily layout is 1998's pictures, it was in *emphasis*. I unchanged. What makes the *1998* haven't sat down and tallied up the *Astronomy and Space Calendar* better number of pictures from each than last year's example? Just about category, but it is my *subjective* everything else. This edition includes impression that there are more 'space' an expanded address section. One of NASA. I was particularly impressed completely new addition is a section in Mars Pathfinder mission. The a monthly 'what's up in the sky'

Now, it wouldn't be easy to meeting). A salesperson or business any other desk calendar at the mall. improve on the photos, in either management type might need more But, SMP is also offering an astronomy quality of printing or selection, from the space than is offered here. But this club discount, a hefty 40% off for 1997 issue, but I think what's included calendar is not meant to take the place orders of 10 or more copies. There for 1998 is every bit as good. One of of a 'day runner' for people who need are also some discounts for smaller the first things I did was check this such things, and I really don't see how multiple orders. For further

information, see me. I'll be showing off with red filters or red leds is my copy of this beautiful work at the  $\Box$  EYEPIECES (People have vital. Dimmer for chart next club meeting. The been known to leave their the reading, brighter for finding

--Rod

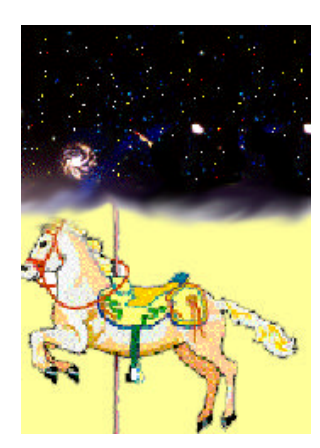

# COSMIC CAROUSEL for SCT owners in our part

*With an number of important star parties coming up over the next few months, I thought I'd offer this 'star party equipment' checklist. I'm sure you can add some vital items to this inventory, but this basic equipment list has worked well for me!*

### $\Box$  TELESCOPE OTAS

(Surprisingly, according to amateur astronomy urban legend anyway, a few hapless souls have been known to show up for big star parties without their scopes!)

 $\Box$  TRIPOD AND WEDGE

(That fancy SCT OTA isn't too much use without the wedge and tripod.)

### 9 EYEPIECES (People have

been known to leave their eyepieces at home. It's never happened to me, but I've seen it. Solution? Maybe put one eyepiece--an little Walkman and tapes el cheapo Meade MA, can make those long perhaps--in the case with stretches at the guiding the scope--or maybe duct eyepiece at 3am more tape one to the Dob's rocker pleasurable for box.) astrophotographers.)

### $\Box$  ACCESSORY (TOOL)  $\Box$  PLANISPHERE (A must-

of tools for star party use. If observing time.) you don't you'll surely find out that all you need is one little allen wrench--which you don't have--to make things right!)

### $\Box$  DEW SHIELD (A MUST

of the country!)

### $\Box$  DEW REMOVER (Hair

dryer or Kendrick system. etc.) Down here in these parts you'll need something more than a dew shield if you're gonna observe all night, pardner!)

 $\Box$  BATTERY (For the scope drive and/or dew removers.) west Texas--can be like a

 $\Box$  CHARGER (That battery's gonna be deader than a door nail after a night or two!)

 $\Box$  STAR CHARTS (Won't see a danged thing if you can't find your way!)

### $\Box$  FLASHLIGHTS--LED AND REGULAR (A selection of flashlights, all

### **9 Skywatch November-December 1997**

your way.)

 $\Box$  WALKMAN & TAPES (A

BOX (Maintain a good set have for scheduling your

 $\Box$  BINOCULARS (Always a Good Thing to have along.)

 $\Box$  BED LINEN AND PILLOWS/SLEEPING BAGS (Depending on the accommodations. Towels, wash cloths, soap in container, shampoo, toothpaste, mouthwash,

 $\Box$  ICE CHEST AND ICE (If

you're not from around these parts, you won't believe how hot it gets- even in October. And Spring down here--or out in furnace. Lotsa ice and cold water/beverages makes a big difference).

### $\Box$  PAPER CUPS &

TOWELS (Paper towels- and plenty of 'em--are a necessity.)

 $\Box$  TOILET PAPER

(natch...some campsites don't have ANY or it's of

### $\Box$  EXTRA EYEGLASSES (If

you wear 'em, you'll undoubtedly find yourself wishing you had your extra pair along.) (Tents aren't much use

### $\Box$  CAMERA & FILM (And

not just for astrophotographers...you JACKETS, AND COATS want to document your trip, (Even in the Summer, you'll don't you?) get cold in the wee hours,

### $\Box$  INSECT REPELLANT

(Deep Woods Off or some other DEET-based repellant is VITAL in the south.) many other items, if you

 $\Box$  SNACKS (Toasties, corn chips, candy, etc. Yeah, YEAH! Lotsa snax! And not just 'cause I like this above. Bring this along or junk, but because the energy be prepared to hack off the supplied by this stuff can third prong on your cords keep you going when the with a pair of dykes. If you weariness really sets in.) don't have an adapter, you

 $\Box$  SOFT DRINKS (With the emphasis on SOFT, since anything with alcohol in it will wreck your night vision.) need this--you hope!)

you don't know what the quality or availability of local drinking water is, be prepared. A large part of late night fatigue can be attributed to dehydration, so drink plenty!)

### $\Box$  TENT or TENT CANOPY

(Even if you're sleeping in a cabin, bring a 'picnic canopy'--if these are

will make things much nicer!) --Rod

 $\Box$  STAKES AND ROPES without these!)

 $\Box$  SWEATSHIRTS,

standing stationary out in the middle of a field!)

### $\Box$  EXTENSION CORD (Like

don't have one you'll for sure want one.)

### $\Box$  3 PRONG ADAPTER (See

can just about be sure the electrical outlets will be two prongers!)

- $\Box$  UMBRELLA (You won't
- $\Box$  BOTTLED WATER (AT  $\Box$  GARBAGE BAGS (Multi LEAST 2 GALLONS--If purpose and indispensable!)

 $\Box$  LAWN CHAIRS (Make things easy on yourself!)

 $\Box$  CARD TABLE (A must have for your charts, etc.)

*And that's it. Using this checklist w ill ensure that you at lest have the MINIMUM items needed to make your star party experience a pleasant one! I usually position this list on the*

### **10 Skywatch November-December 1997**

the GI brand!) allowed on the observing *hall table and check-off each item* field. Keeping the Sun off *AFT ER it's placed in the car....*

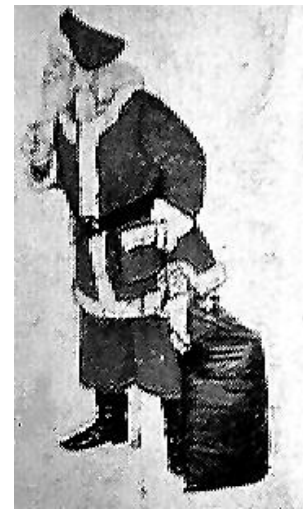

This perplexed looking little Santa appeared in a long-ago Unitron ad! Why is he so perplexed? MAYBE he's trying to figure out how Unitron was able to sell 60mm refractors for a week's wages back in '65!

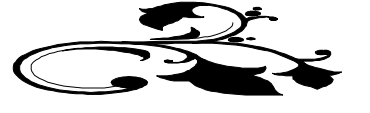

# My Back Pages Stories in the Sky

## Jupiter, King of Heaven

Before the seas, and this terrestrial ball, And Heav'n's high canopy, that covers all, One was the face of Nature; if a face: Rather a rude and indigested mass: A lifeless lump, unfashion'd, and unfram'd, Of jarring seeds; and justly Chaos nam'd. No sun was lighted up, the world to view; No moon did yet her blunted horns renew: Nor yet was Earth suspended in the sky, Nor pois'd, did on her own foundations lye: Nor seas about the shores their arms had thrown; But earth, and air, and water, were in one.

> Ovid, The Metamorphoses Book I

*I've stayed with constellation figures in past installments of Stories in the Sky, but our planets, of course, have their tales as well, since they are named after some of the most important Gods (and Titans) in classical mythology. In celebration of the recent Jupiter/Saturn apparition, I thought I'd recount the story of Creation and the struggle between two awesome figures, Saturn, ruler of the Titans, and Jupiter, the young King of the Gods.....*

**Once upon a time** there was....nothing. In the beginning, and for countless ages, there wasn't space, there wasn't darkness, there wasn't really even 'nothing.' All was unimaginable and alien *Chaos*. Then, in some unknown and marvelous way (the story tellers are silent about this), Erebus and Night came into being. These two soon became lovers, and Night gave birth to Love. From Love and her brother, Ether, the Heavenly Brilliance, came Light and Day. Light and Day produced Mother Gaia, the Earth. Miraculously, Gaia, without a mate, gave birth to Uranus, The Heavens, who immediately became her husband.

Gaia and Uranus--Earth and Heaven--were a fertile couple, and produced numerous offspring. First were the Hecatoncheries, MONSTERS with multiple heads and limbs. Then Mother Earth gave birth to the more 'human' seeming Titans; twelve of these beings of immense size and power were born to her. But Uranus

wasn't exactly what you'd call a 'loving father.' He so hated the appearance of the Hecatoncheries, that he forced them back into Gaia's womb--into the hidden places in the Earth--'Tartarus.' Having her children (and herself!) treated this way naturally made Earth hate her lover, Heaven. She began thinking of a way to end Uranus' rule. Gaia tried to enlist her other children, the Titans, in this plot to overthrow Heaven, but they were all too afraid of Uranus to conspire against him--with the exception of **Saturn** (Cronus/Time), the youngest of Earth's kids.

Saturn waited until Gaia and Uranus had retired for the evening, and, stealing into their bedroom (wherever that might be), he took a gigantic stone sickle previously fashioned by Gaia and....castrated Uranus! Uranus, in quite a bit of pain as you can imagine, fled. But before leaving he prophesied to Saturn that one of *his* children would also overthrow *him*. What happened to Uranus is not clear. Some say he left this universe. Other story tellers simply say that he retired to Italy (!). Whatever took place, he was out of the picture, and Saturn wasted no time in declaring himself 'Ruler of All.' Following the old family tradition of incest, he set up housekeeping with his sister, Rhea, and they began to bring forth many offspring--more Titans. And there things remained for uncounted and uncountable ages of time.

But, like his father, Saturn was not what you'd call a nice guy. Oh, he was a pretty good provider, owning the entire universe as he did. But he had a nasty habit. Taking Uranus' prophecy to heart, he swallowed each of his children as it was born, thereby ensuring that none of them would be around to overthrow *him*. Unfortunately, Saturn learned nothing from Uranus' fate, and apparently was unaware that eating the children was not something that would endear him to his sister/wife, Rhea. Like Gaia, Rhea began thinking that it was time to do something about/to hubby. Then she hit on an idea.

When her next child, Jupiter, was born, Rhea didn't dutifully hand him over to Saturn as she'd done with the other young. Instead, she gave the old man a large stone wrapped in swaddling clothes, which he promptly swallowed, not noticing the difference! Rhea then hid young Jupe on Earth, entrusting him to the care of the wondrous goat, Amalthea (human beings had not been created at this time).

Thus, young Jupiter grew to manhood (Godhood?) Unnoticed and unmolested. In the intervening years, Rhea broke the news to Saturn that one of his children was alive, and she was apparently able to convince Saturn that young Jove was no threat to him, and that he should be allowed to join his parents on Olympus. Stupidly forgetting Uranus' warning, Saturn installed

### **12 Skywatch November-December 1997**

Jupiter on Olympus as his Cupbearer. It was then a simple and finally dispatching the terror with his famous man, a special drink which made him vomit up his other Jupiter was now the King of the Gods, Ruler of All, Most children (unharmed after years in Saturn's stomach!). High, etc., etc.

and his brothers and sisters, the young Gods, and Saturn be just...but perhaps CAPRICIOUS is a better description. and his brothers and sisters, the Titans. The Gods One thing is sure, if you were a human, the best advice- certainly didn't have an easy time of it! The Titans, led by especially if you were a young and beautiful maiden mighty Atlas, were *unbelievably* powerful. But Jupiter had human--was to steer well clear of Jove! Drawing his Hecatoncheries and some other monstrous children of caused SERIOUS harm! But the story of Jupiter's reign is Uranus and Gaia, the famous one-eyed Cyclopes. Seeing a tale for another time. this, some of the Titans decided it was time to switch sides. The Titan Prometheus, in particular, was a big help in the battle. Waiting until just the right moment, the Gods ambushed Saturn and his Titans. Jove, wielding some thunderbolts that he'd been given by the Cyclopes, led the attack and soon routed the enemy!

Then it was time for the victors to punish the vanquished. Saturn was nowhere to be found, having decamped for Italy, where, like Uranus, he spent his retirement. It is said, though, that living in Italy did wonders for Saturn's disposition, making him so cheery and helpful that the Romans eventually began to call their grand festival the 'Saturnalia.' The rest of his army wasn't able to retire to a nice villa on the Med, however. The majority of the Titans, Jupiter exiled to Tartarus. But he had a special fate in mind for their field marshal, Atlas. Poor Atlas was condemned to support the world on his shoulders until the end of time.

I suppose there was some question at this point who the next ruler of the universe was going to be. Prometheus, some say, *really* wanted this job. But that was not to be. Gaia, seeing her children, the Titans, imprisoned in Tartarus, became very angry. In some strange manner, this made her give birth to one last child, Typhoon. She immediately told Typhoon to, 'Go help your poor brothers and sisters.'

Typhoon was the most fearsome monster ever to live, and one look was enough to make all of the victorious Gods and Titans flee in abject terror. All except Jupiter. Jupiter stood his ground, fighting Typhoon to a standstill,

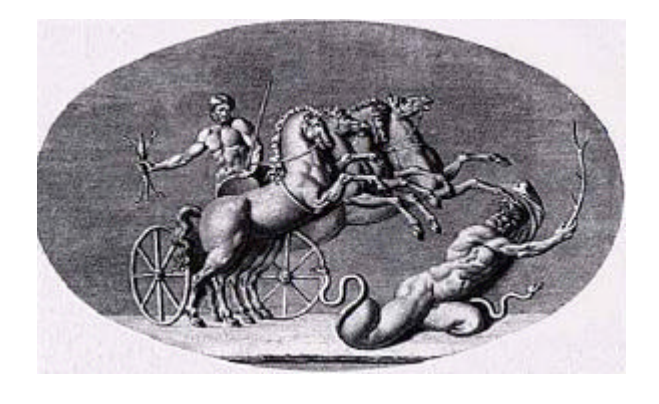

matter for Jupiter to slip a poisoned draught to the old thunderbolts! When the smoke cleared, it was obvious that

Battle was immediately joined between Jupiter What kind of a ruler was Jupiter? Well, he *could* a plan. He trotted down to Tartarus and freed the attention usually did you no good, and in the end generally

> Oh yeah...'**They Lived Happily Ever After**' (the Olympian Gods if not the Titans or we poor Human Beings!)....

By the way, I'm sure you know this, but our kindly old **Father Time** figure is *really* 

--Rod

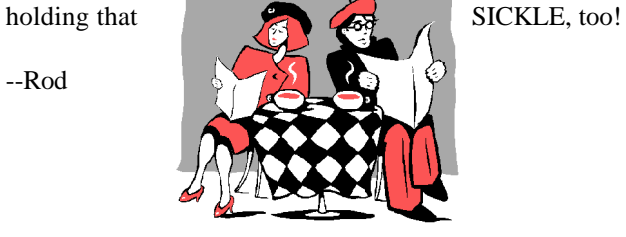

SATURN! And he's still

### Club Notes

**The September 1997 meeting** of the Mobile Astronomical Society was held on 3 September 1997 at the Environmental Studies Center. In the absence of Pat Rochford, the meeting was conducted by Rod Mollise. Rod had just received an info package from Barry Simon outlining some changes in the offing for this year's Deep South Regional Star Gaze (one day longer this year, some price increases, SERAL convention to be held in conjunction with the star party). Rod shared this information with the membership. Finally, arrangements were made with the ESC's Dianne Martin to allow Rod weekend access to the ESC so he could finish painting the observatory.

**The October 1997 monthly** meeting of the Mobile Astronomical Society was held at 7pm on Wednesday October 1st at the club's usual meeting place, the Mobile Public Schools' Environmental Studies Center on Girby Road. Much of the meeting was devoted to finalizing plans for the club's annual trip to the Deep South Regional Star Gaze/Southeast Region Astronomical League Convention in

### **13 Skywatch November-December 1997**

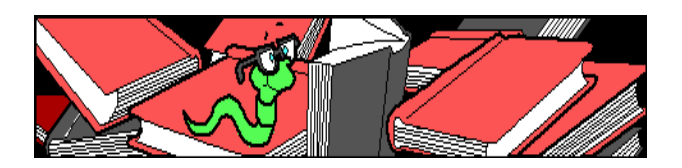

McComb, Mississippi. Also discussed were plans for the upcoming (4 October) dark site star gaze in Millry, Alabama (for more information, contact star gaze chairperson, Sherri Martin). Dianne Martin presented a nice program/activity on Jupiter's Moons. This was followed by the showing of a videotape made by Pat Rochford and Rod Mollise of Jupiter and Saturn (and an anomalous object they observed). Judy Anderson kindly donated a Barlow lens for use with the club's SCT. Thanks, Judy! After the meeting wrapped up, the membership adjourned to the ESC parking lot to observe Jupiter, Saturn, and some of the brighter Messiers with Pat Rochford's wonderful 8" f7 Newtonian!

# **Editor's Musings--Once Upon a Midnight Dreary...**

Just in case you haven't heard, MAS member Tony Kramer suffered a heart attack in September. Wife (and MAS member) Ginny Kramer reports that Tony is doing fine, and that he plans on attending this year's Deep South Regional Star Gaze.

By the time most of you read this, the 1997 Deep South Regional Star Gaze will be history. Look for a complete report in the January-February issue of *Skywatch*.

Pat Rochford and myself have completed a few repairs to the MAS' Pine Lake Observatory on the grounds of the Environmental Studies Center. These repairs consisted of painting and minor carpentry work. Since its completion in 1988, Pine Lake Observatory has opened up the heavens to thousands of visitors young and old during many public stargazes.

Speaking of public star parties, Dianne Martin has scheduled the ESC Fall Public Star Gaze for November 5. The star party will be held in place of the MAS' regular meeting. While the star party will officially get underway at 7pm, you may want to

arrive a half hour to an hour early to get set up before the crowd arrives! Please come out and support this important event (and bring your scope!)! No 'Rain Date' is scheduled. Dianne could also use some MAS help with the ESC Open House, which is to be held on Saturday, 1 November. If you're not going to DSRSG this year, give Dianne a call and let her know you'll help out.

We haven't made definite plans yet, but I'm assuming that the MAS will hold its annual dinner in place of the January meeting. If things hold to the format we've set in recent years, the dinner will be held at 7pm on January 7 at the Shoney's restaurant in Tillman's Corner (Highway 90, just before the I-10 overpass). As in recent years, this will no doubt be a pay-as-yougo affair, with the MAS arranging Shoney's 'backroom' for the dinner/meeting. Please join us for this traditional event, we've ALWAYS had a wonderful time at these little gatherings. For further details, attend the December meeting or check with one of your fellow members as the date approaches!

*--Rod*

*Ah the holiday season! Time for mistletoe and trees and presents and --CLUNK--OW!! 'Huh huh huh huh, here's your mayonnaise jar mister!' 'Hmm...heh, heh, heh heh--that was cool, Butthead!" Oh, well...might as well take a look. Yep, mayo jar, alright. Hermetically sealed, too. Must be the latest installment of....*

# RUMOURS

**Is the Telescope and Binocular Center (a.k.a. Orion) aiming at becoming the number three telescope 'maker' in the country (alongside Meade and Celestron)?** While The Telescope and Binocular Center doesn't seem to be actually 'making' anything, they're expanding their line of 'Orion' telescopes tremendously. The latest additions are a pair of Vixen reflectors (an 8" f4 and an 8" f9 Cassegrain). The 8"f4 was well received when Celestron used to import it, and the f9 certainly looks interesting. This is in addition to 90 and 102mm refractors, also by Vixen, and also bearing the Orion

name. Does Telescope and Binocular Center's desire to directed to a small newsnote in the October *Sky and* position itself as a major player have anything to do with *'Scope*, I didn't realize that Telrad inventor Steve Kufeld the name change (from 'Orion')? Whatever Telescope and had passed away. Like many great ideas, Steve's Telrad Binocular Center's aims are, it's nice to see someone seems simple once you're shown it...but it took a flash of bringing in a wider selection of Japanese telescope maker genius to conceive of it in the first place! I have no doubt Vixen mounts and telescopes over the years, but always in objects than every fancy computerized scope and set of the 8"f4 Orion's selling now). anonymous friend never had the opportunity to meet in

**Did you follow the sad story of New York's Hayden Planetarium**? If you haven't heard, it's my sad duty to inform you that the wonderful old Hayden Planetarium has been torn down (it was finally demolished in March). It is being replaced by a more modern facility, which, if recent trends in the planetarium biz are any guide, will focus less on astronomy and more on perceived money makers like laser light shows and special effects and 'earth science' (whatever the heck that is). A group spearheaded by NY architect Claudio Veliz attempted to prevent the destruction of the old Hayden by using a number of strategies (did you see Claudio's article on this story in a recent issue of *Astronomy Magazine*?). But it was all for naught, and the wrecking ball did indeed level the old facility. But Anonymous thanks to Claudio and quite a few others for fighting the good fight! As for the direction the 'new Hayden' will take, their commitment to astronomy can be summed up in this quote from an e-mail Claudio sent me "...incidentally, only one member of the planning and design team had any background, or interest, in astronomy, and he was largely considered a token insert. The rest had backgrounds in law, commercial investment and city politics. The outcome was fairly predictable..."

**Well, well...most unsurprisingly the TSP is going back to Prude Ranch!** I don't have any details right now, but it has been announced that the 1998 Texas Star Party will again be held at the Prude Ranch in west Texas. Apparently the hard feelings between TSP organizers and Prude have been smoothed over. The poor conditions weatherwise at Leakey, Texas this past year made the 1997 edition of the TSP a not so good experience for some (not including the anonymous one, who had a GREAT time), so I'm sure there will be quite a bit of rejoicing over this news. What is being forgotten, though, is that the weather at Prude this year was every bit as bad as it was at Alto Frio. But the TSP couldn't return to Alto Frio anyway due to the camp being already booked, so I guess the return to Prude was inevitable and is maybe a Good Thing. I don't want to be a bringer of bad luck...but has anybody got any idea what effect the much-heralded *el nino* will have on west Texas? Sigh. Let's hope for the best.

**For once,** *Sky and Telescope* **has SCOOPED your anonymous correspondent.** Until my attention was

### **14 Skywatch November-December 1997**

Vixen's equipment. Celestron has imported a number of that the Telrad has helped more folks track down deep sky spotty fashion, and often for limited amounts of time (e.g. digital setting circles in the world! Steve Kufeld, who your person, came across in telephone conversations as truly one of the good guys in the astro biz. He will be missed.

--The Anonymous Astronomer

**15 Skywatch November-December 1997**

*Skywatch®* is published bi-monthly as a service to Mobile's amateur astronomers. Submissions are always welcome. Address correspondence to:

> Skywatch C/O Rod Mollise 1207 Selma St. Mobile, AL 36604 (334)432-7071 FAX: Same E-mail: rmollise@aol.com

### **Visit the MAS World Wide Web (WWW) Site at: http://members.aol.com/RMOLLISE/index.html**

If possible, submit materials for *Skywatch* in machine-readable form. WordPerfect 6.1/6.0/5.1 format is preferred, but a wide range of word processors is supported. Members of the *Mobile Astronomical Society* currently receive their issues of *Skywatch* at no cost at Society meetings, but mail subscriptions to *Skywatch* are available for a nominal fee. Unless otherwise noted, the entire contents of *Skywatch* is copyright © 1997 by Rod Mollise. If return is desired, postage must accompany all manuscripts, drawings, photographs, etc.

November-December 1997 Volume 6 Issue Number 6

*A very Merry Christmas to all of our wonderful astronomy friends! Some of you we only see once a year or so at the big star parties (in the case of those across the 'big pond,' maybe every few years), but we want you to know that you're all in our thoughts as we enter 'this most glorious time of the year!'*

### *Peace, Rod & Dorothy*

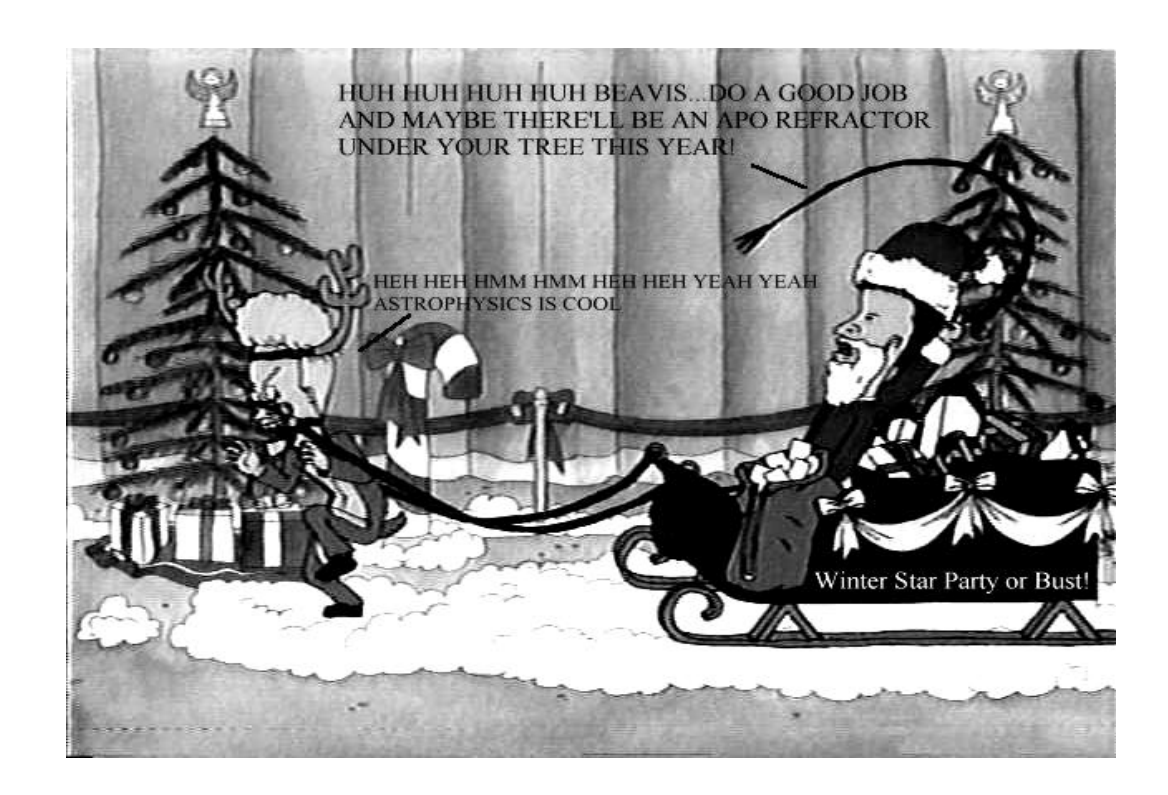

 $\Phi$ 

 $\frac{1}{\epsilon}$ n

 $\ddot{\phantom{0}}$ Ļ

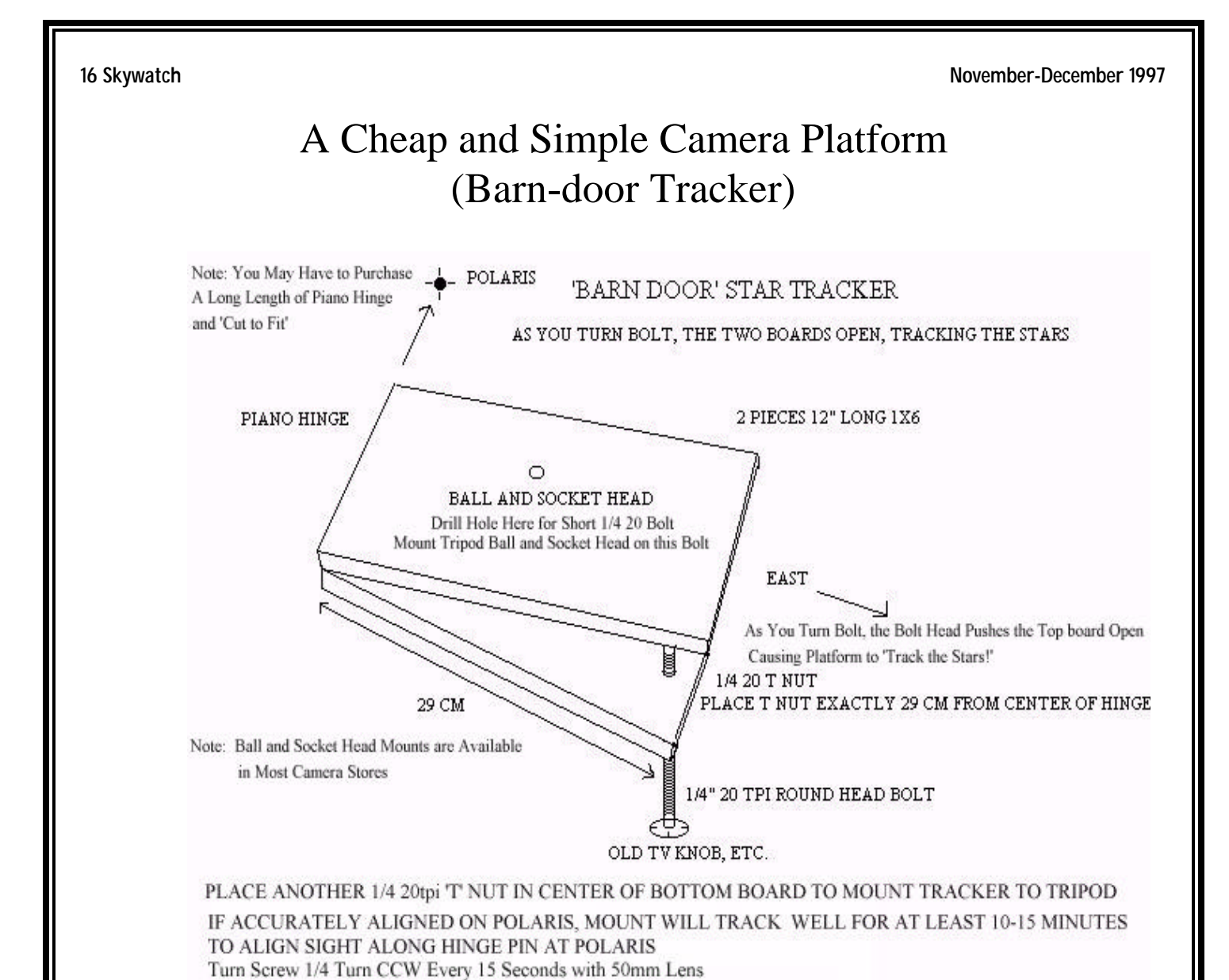

START OUT WITH 2-5 MINUTE EXPOSURES

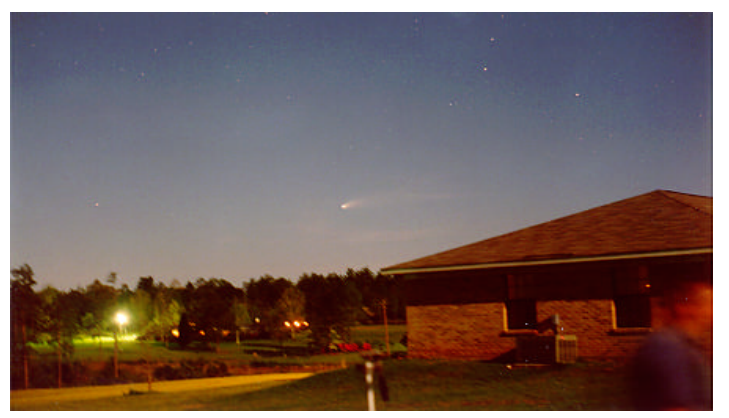

*HALE-BOPP March 1997*, Pat Rochford. Two minute exposure with one of these little home-built platforms.